## 都立農産高等学校インターネットを活用した出願について

本校では、推薦入試と第一次募集・分割前期募集において、インターネット出願を実施します。〔(以下必 要に応じて)分割後期募集・第二次募集、海外帰国生徒対象募集、在京外国人生徒対象募集等、その他の募 集では例年通り窓口で出願を受け付けるので、ご注意ください。〕

出願は、出願サイトで情報を入力し、中学校の承認を受け、本校へデータを送信することにより行います。 調査書等の出願書類は、都内の中学校に在籍している方は、中学校を通じて、本校へ簡易書留郵便等により 提出してください。それ以外の方は、出願に要する書類は本校へ直接簡易書留郵便等により提出してくださ い。

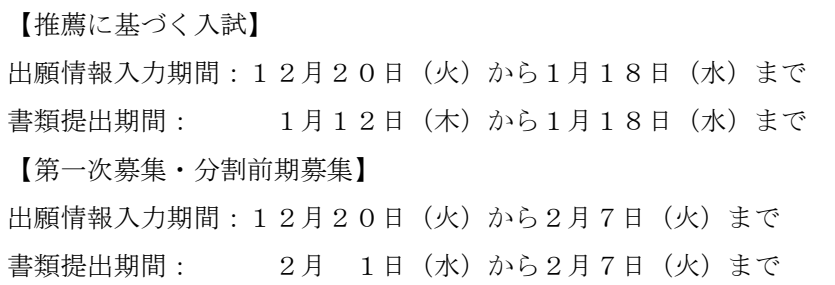

また、受検票は出願サイト上で交付するので、各自でダウンロードして印刷し、キリトリ線で切り取り、 検査日当日に持参してください。

合格発表については、校内での掲示による発表と、出願サイト上での個別の合否照会を行います。 入学考査料の納付は、クレジットカードによる支払いと、納付書による支払いのどちらかを選択します。 詳細は以下をご覧ください。

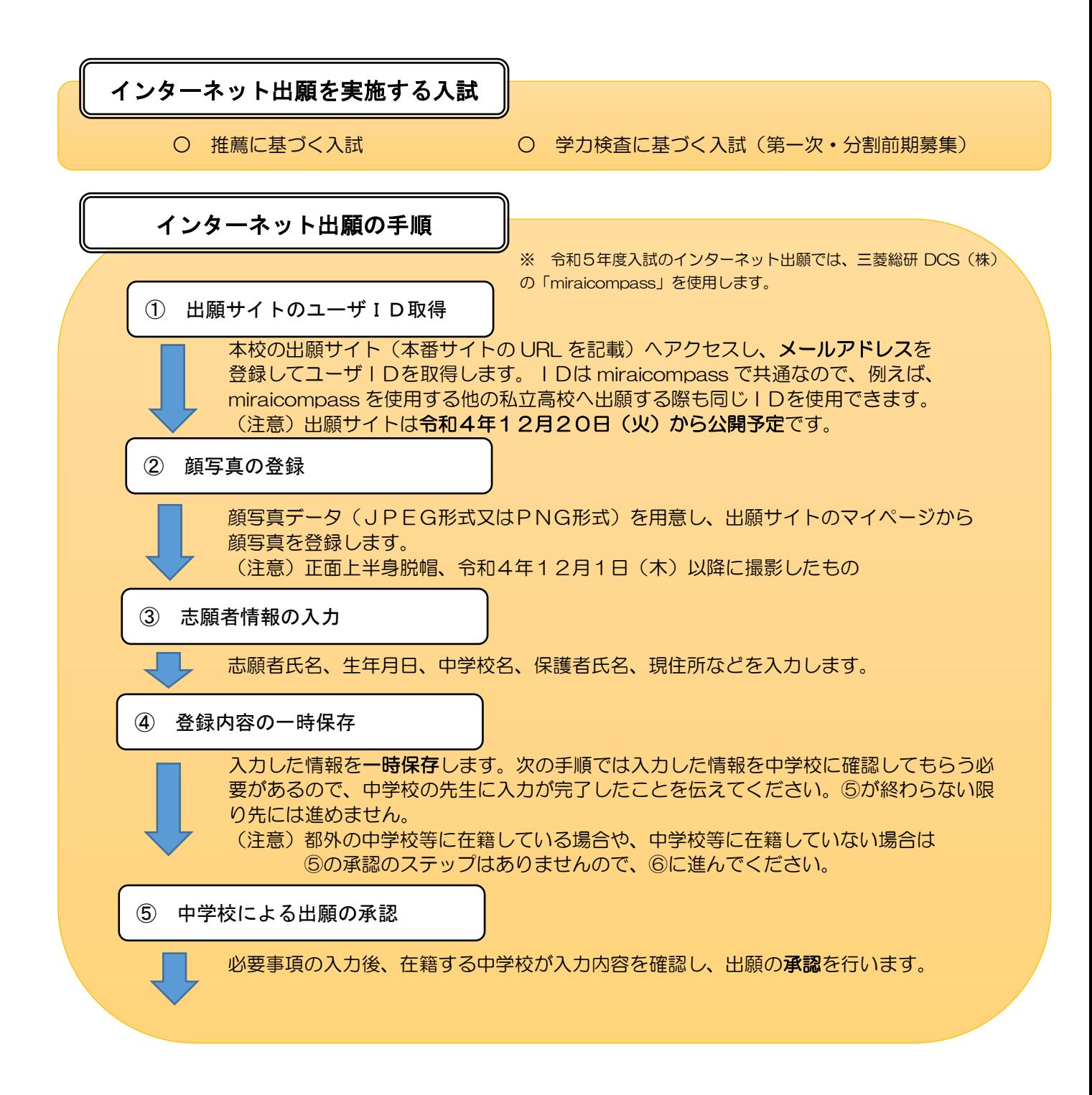

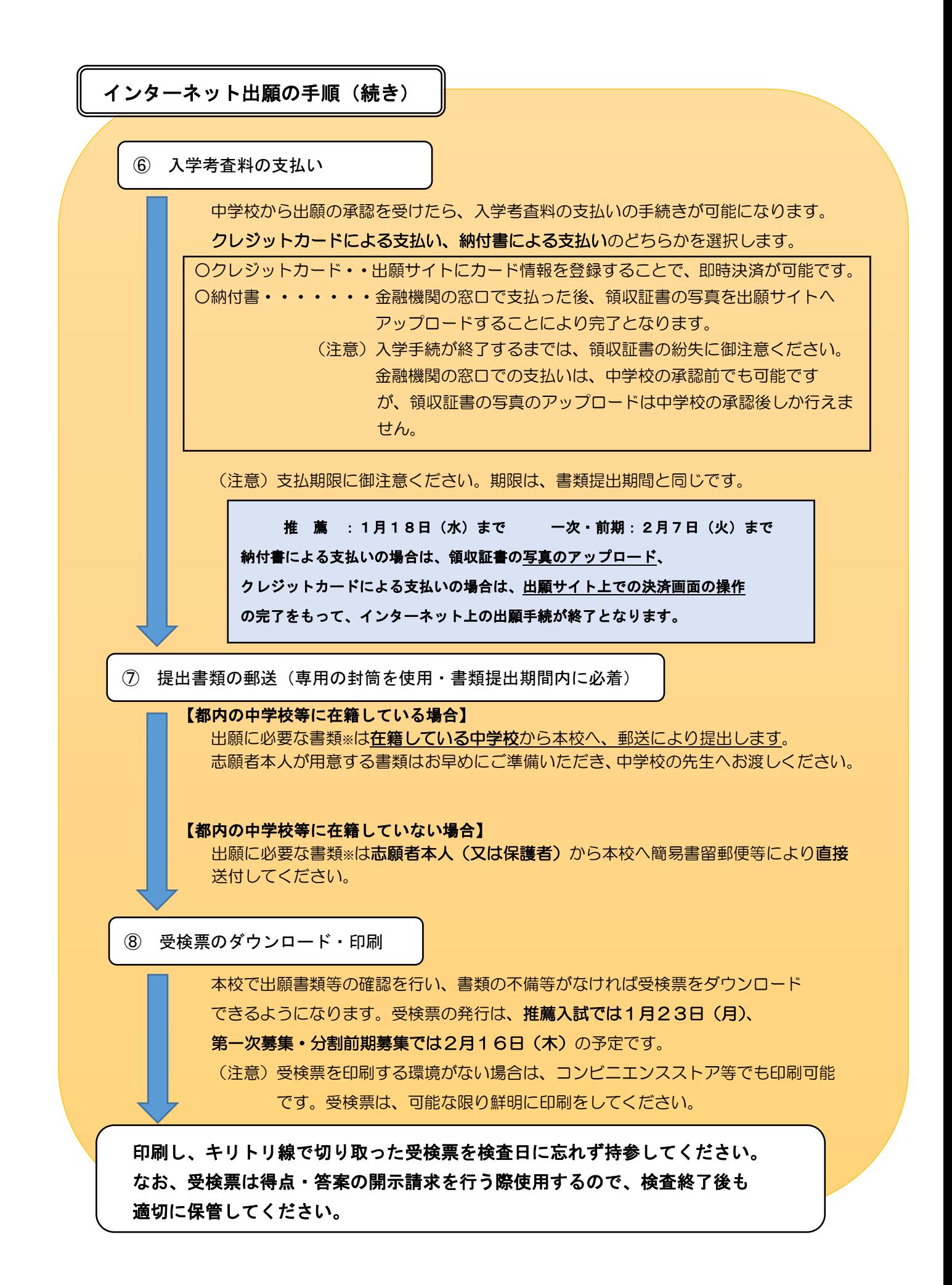

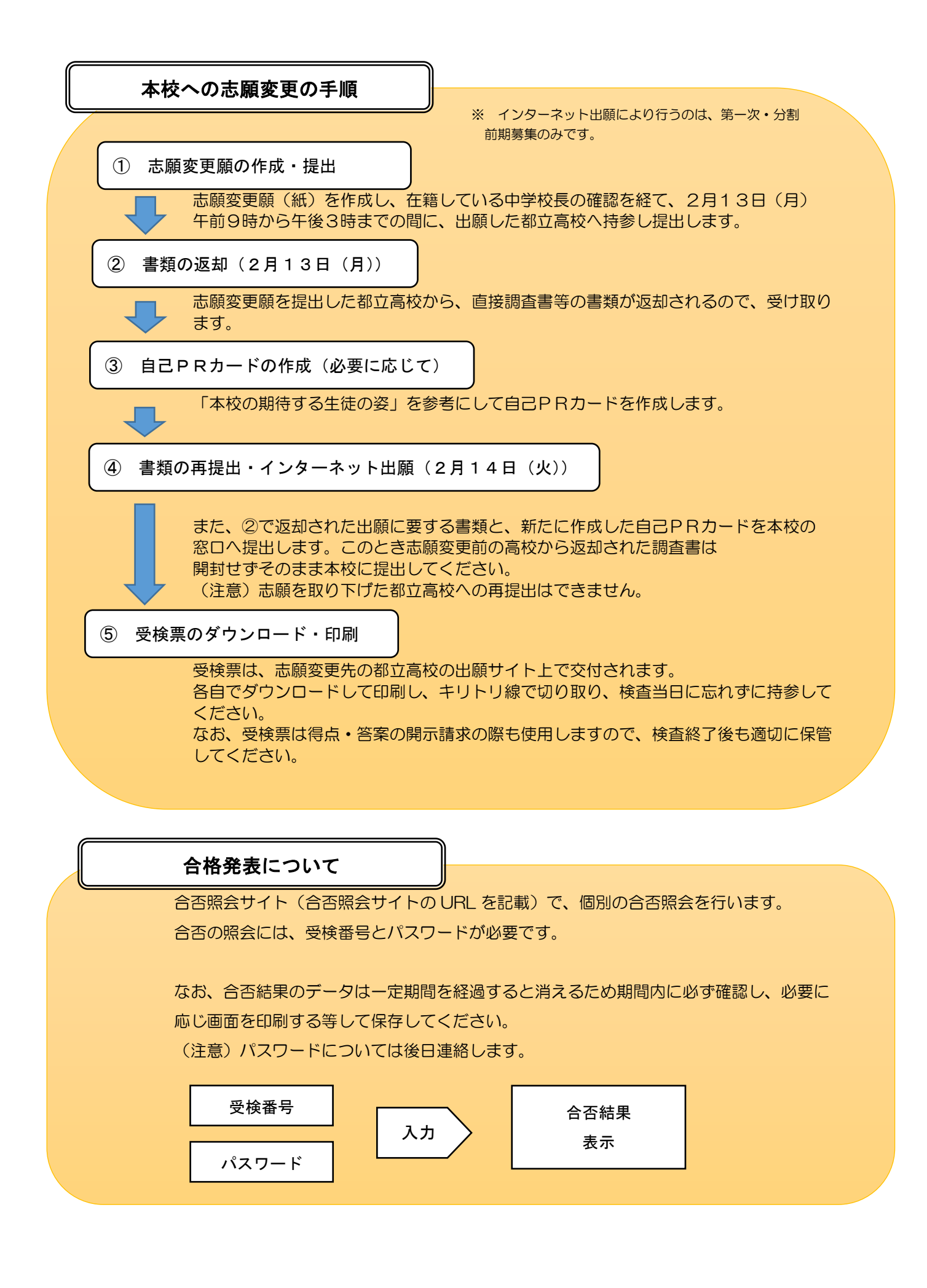